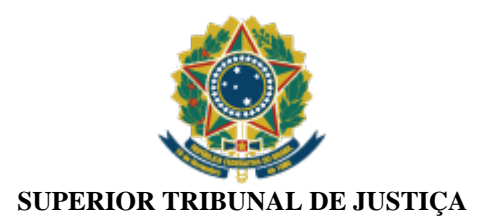

## **PORTARIA STJ/GDG N. 319 DE 11 DE ABRIL DE 2023.**

Designa a equipe responsável pela contratação de serviço de migração de banco de dados.

O **DIRETOR-GERAL DO SUPERIOR TRIBUNAL DE JUSTIÇA**, usando da atribuição conferida no item 19.3, X, *b*, do Manual de Organização do STJ, e considerando o contido no Processo STJ 043774/2022,

## **RESOLVE:**

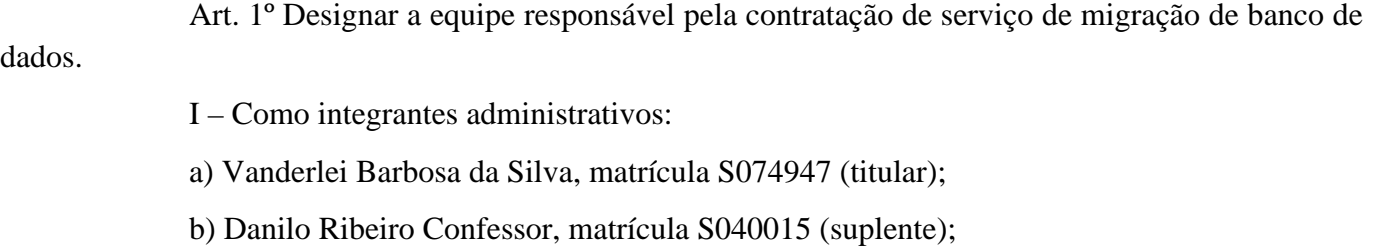

- II Como integrantes requisitantes:
- a) José Henrique Terrell de Macedo Soares, matrícula S040961 (titular);
- b) Jardel Lidório Baltar, matrícula S059204 (suplente);
- c) Valfran Santana de Almeida, matrícula S060318 (suplente);
- III Como integrantes técnicos:
- a) Luiz Claudio Soares de Almeida, matrícula S034961 (titular);
- b) Osmar Rodrigues de Souza, matrícula S038800 (titular);
- c) Rodrigo Martins de Campos, matrícula S045955 (suplente).

Art. 2º A equipe adotará os procedimentos dispostos na [Instrução Normativa STJ/GDG n. 4](https://bdjur.stj.jus.br/jspui/bitstream/2011/172453/Int_4_2023_GDG.pdf) [de 13 de fevereiro de 2023](https://bdjur.stj.jus.br/jspui/bitstream/2011/172453/Int_4_2023_GDG.pdf), bem como em outros modelos e normativos aplicáveis.

Art. 3º Esta portaria entra em vigor na data de sua publicação no Boletim de Serviço.

## SERGIO JOSÉ AMERICO PEDREIRA

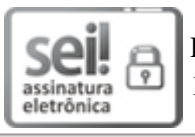

Documento assinado eletronicamente por **Sergio José Americo Pedreira**, **Diretor-Geral**, em 11/04/2023, às 13:53, conforme art. 1º, III, "b", da Lei 11.419/2006.

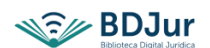

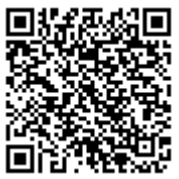

A autenticidade do documento pode ser conferida no site [https://sei.stj.jus.br/sei/controlador\\_externo.php?acao=documento\\_conferir&id\\_orgao\\_acesso\\_externo=0](https://sei.stj.jus.br/sei/controlador_externo.php?acao=documento_conferir&id_orgao_acesso_externo=0) informando o código verificador **3443039** e o código CRC **9469FA4E**.

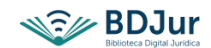